$,$  tushu007.com

 $<<$ Visual Basic $>$ 

书名:<<Visual Basic大学基础教程上机指导与习题解答>>

- 13 ISBN 9787121060526
- 10 ISBN 7121060523

出版时间:2009-2

页数:210

PDF

更多资源请访问:http://www.tushu007.com

, tushu007.com

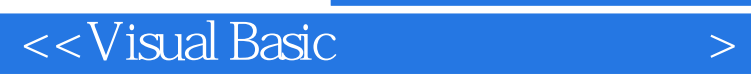

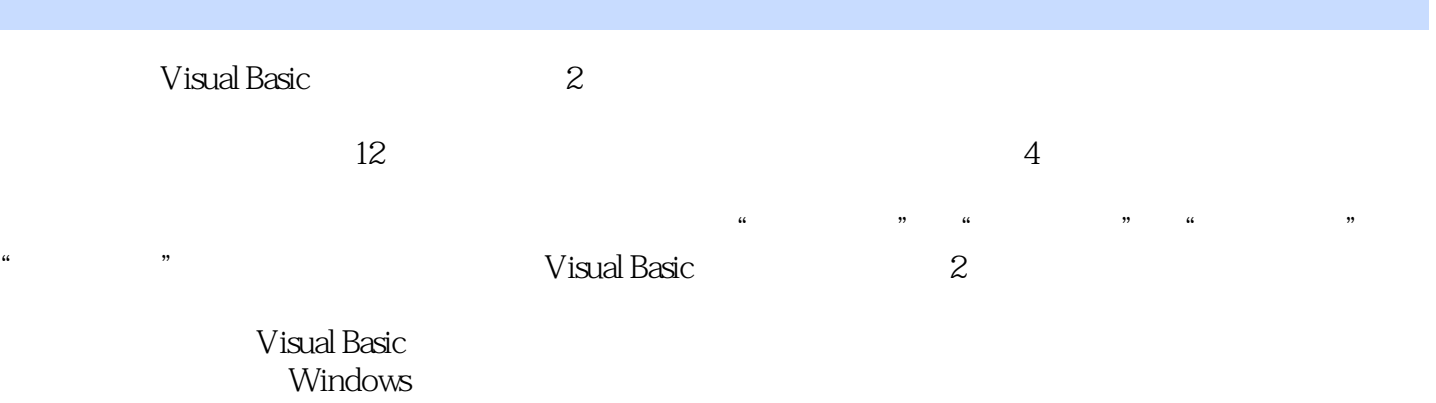

, tushu007.com

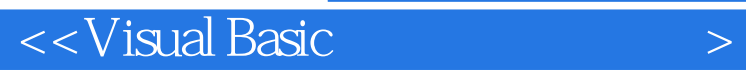

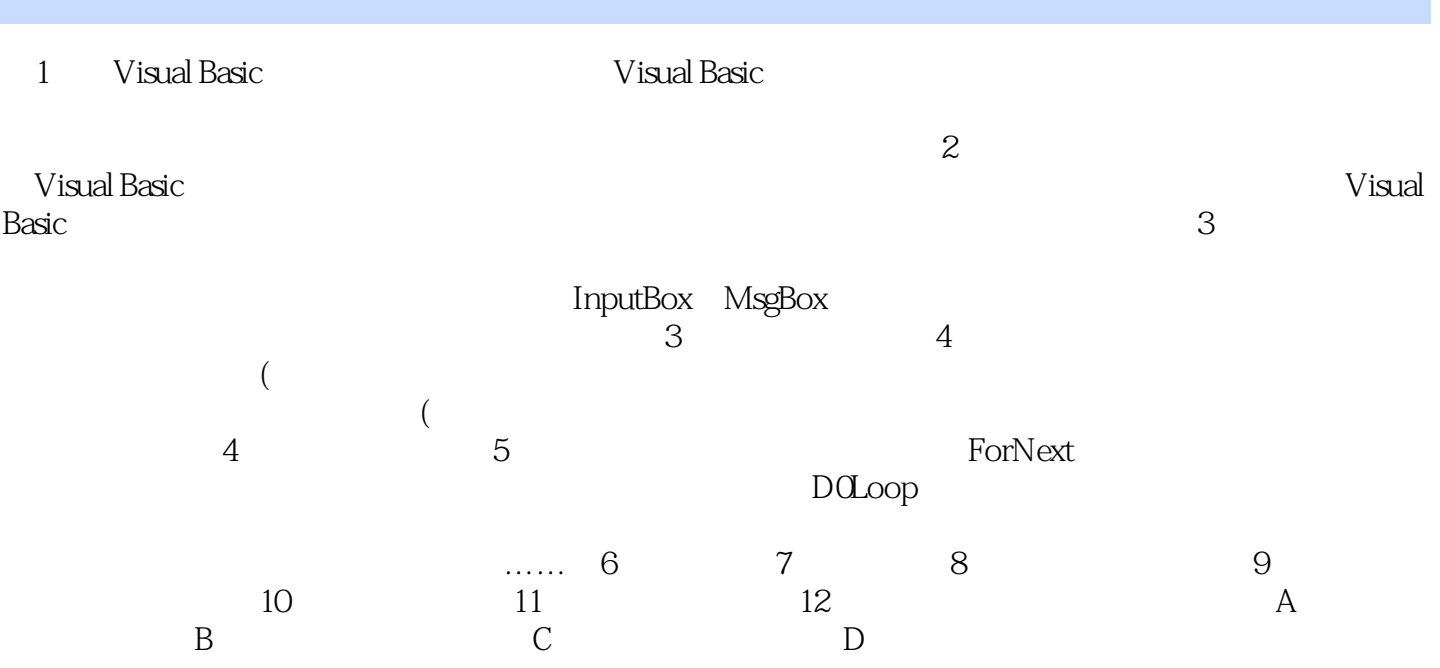

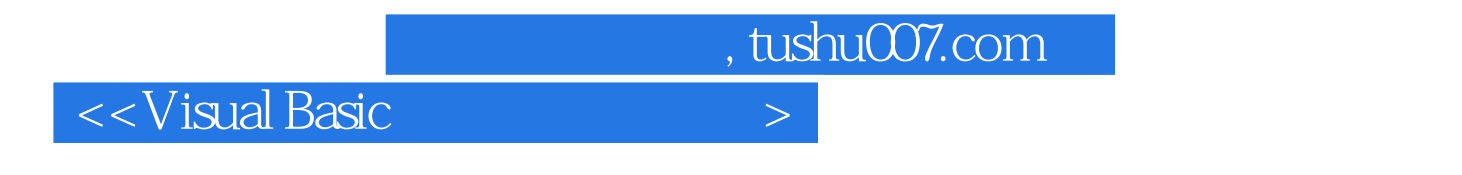

 $\mathcal{R}$ 

Visual Basic  $\frac{2}{\pi}$ 

用,提供全方位的上机实验指导及详尽的习题解答 适合作为高等院校各专业学生"高级语言程序

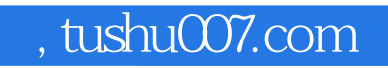

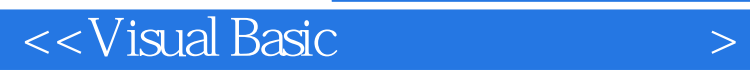

本站所提供下载的PDF图书仅提供预览和简介,请支持正版图书。

更多资源请访问:http://www.tushu007.com